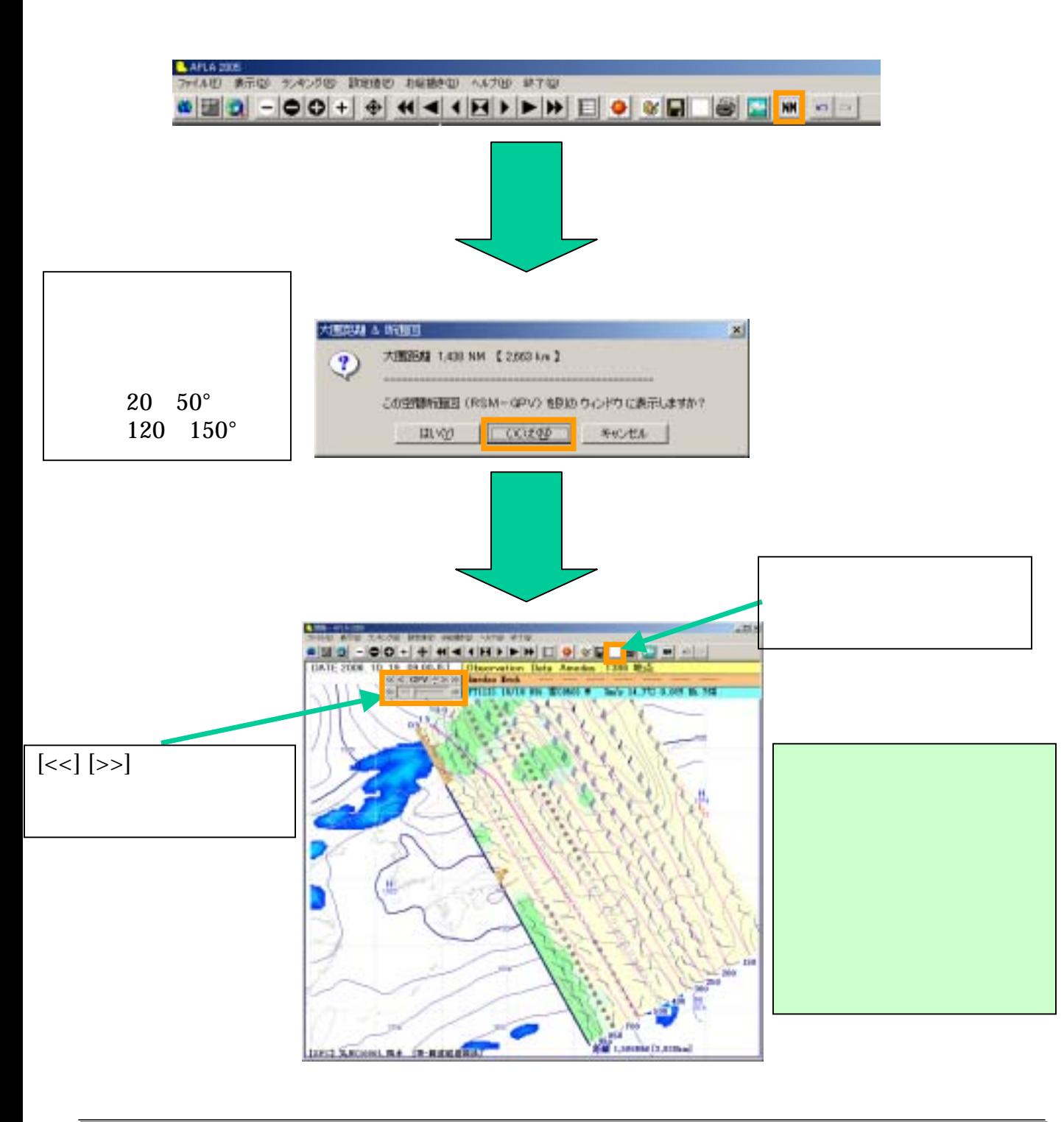

 $3-1-11.$ 

1